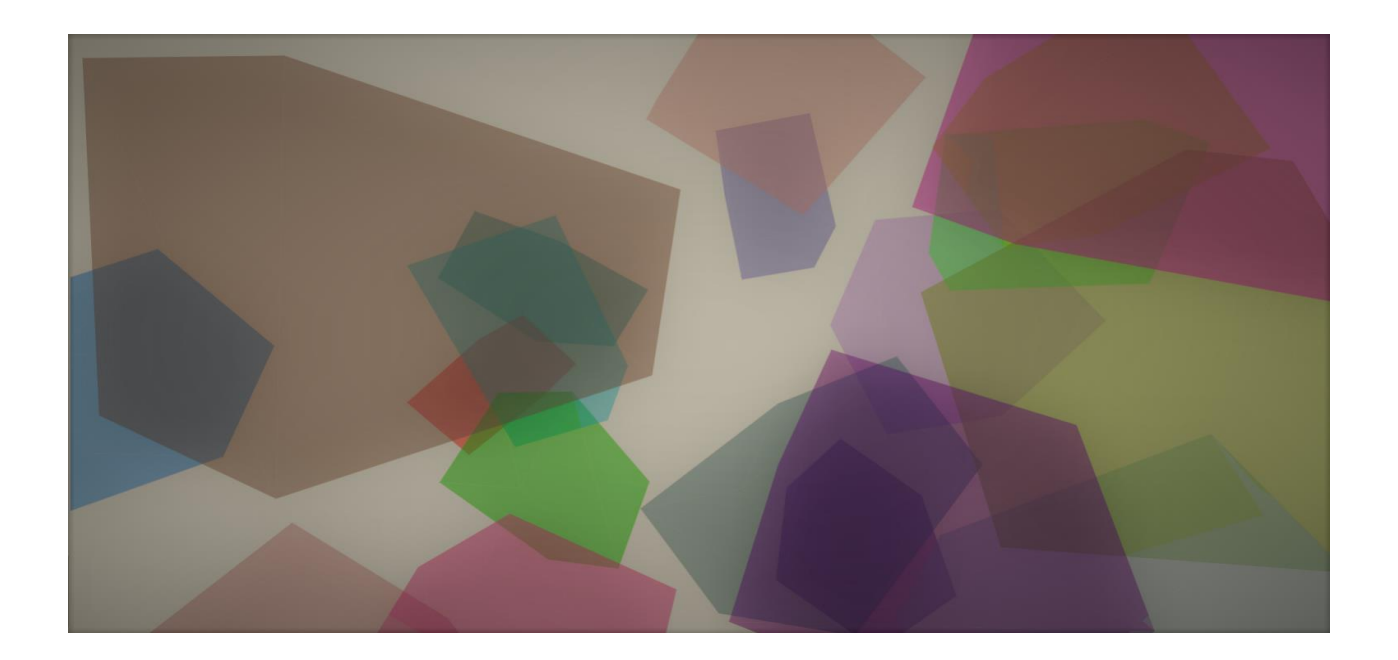

# **Graphical processor unit optimization of CreditMetrics model**

**Dr. Аnatoliy Antonov**

**Nikola Vasilev**

- What is GPU?
- What is OpenCL?
- MonteCarlo CreditMetrics Model
- Approach to integration of GPU computation
- Algorithm design
- Time benchmarks
- Single-chip processor with integrated transform, lighting, triangle setup/clipping, and rendering engines
- faster pricing gains more revenue
- more modeling gains less risk and maximizing resources gives more efficiency
- architecture allows to run more simulations that would increase the quality of your results

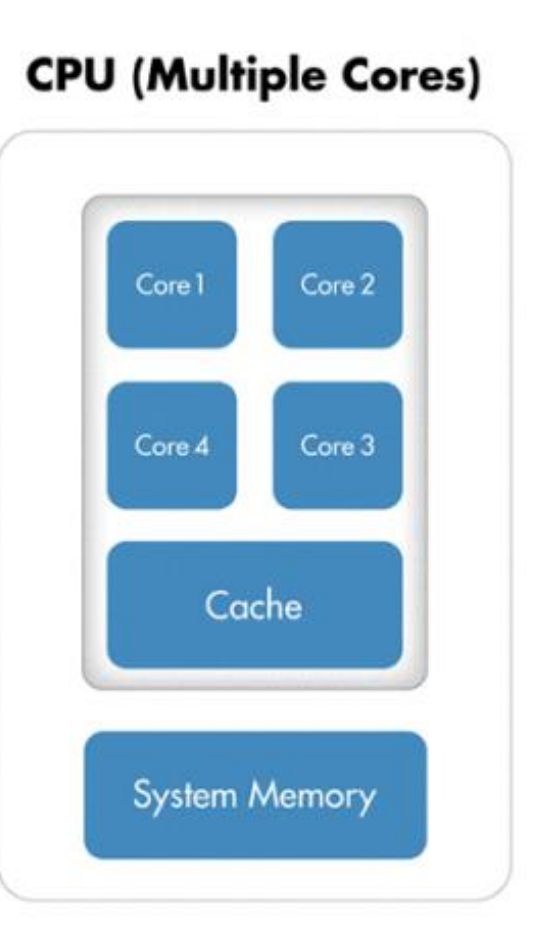

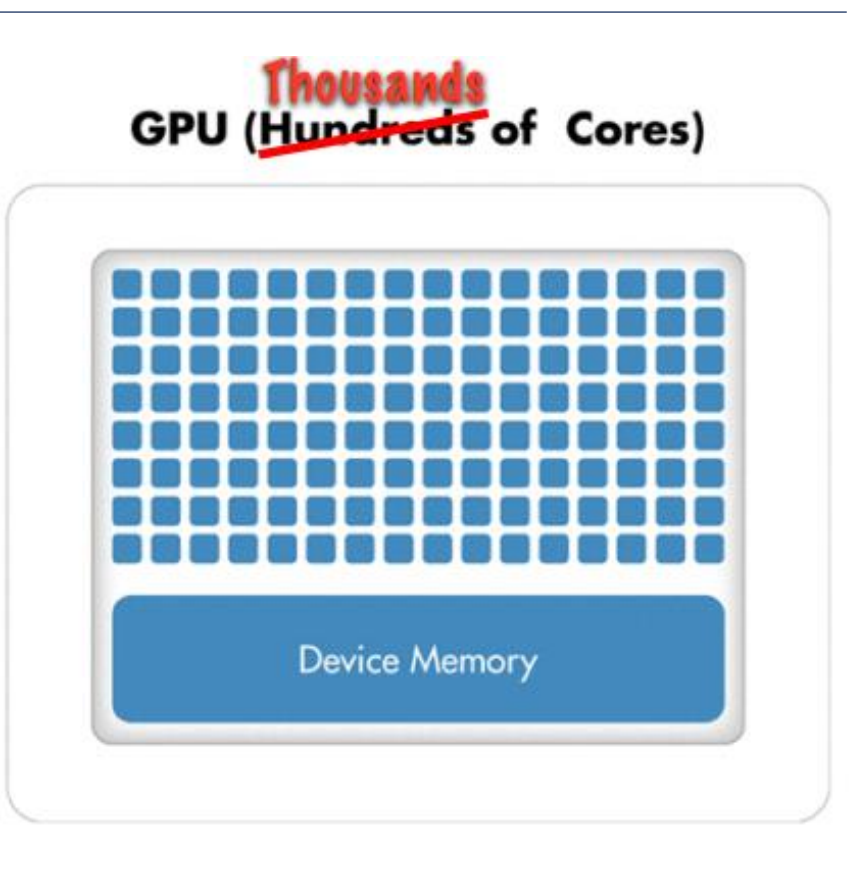

- At the top-level, a PCIe graphics card with a many-core GPU and high-speed graphics "device" memory sits inside a standard PC/server with one or two multicore CPUs
- GPU is designed to calculate massive parallelism
- Suitable for simulation models

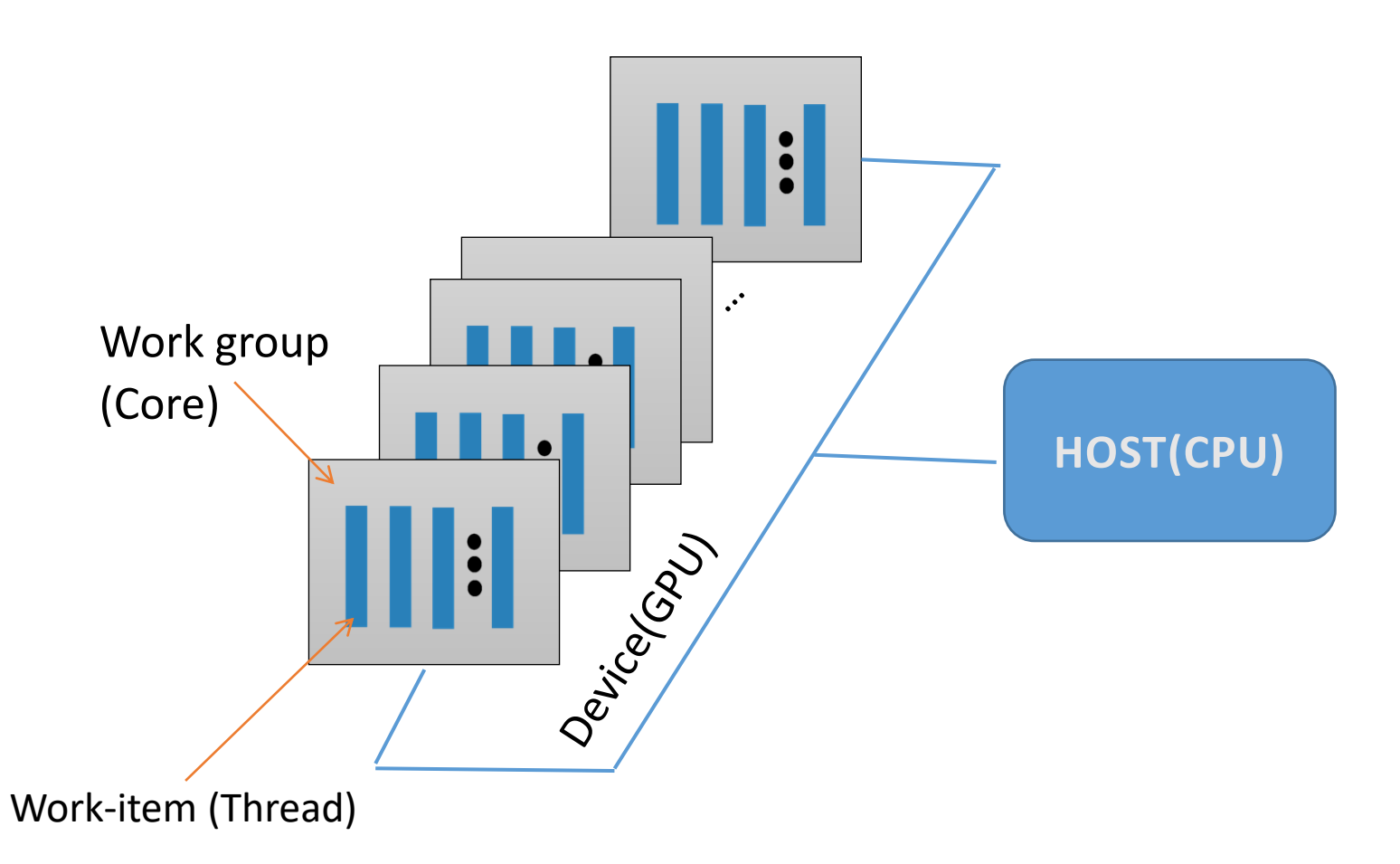

# OpenCL ™

- Open Computing language
- royalty -free standard for cross -platform, parallel programming of diverse processors
- users can launch computation on high performance devices – mostly Graphical Processor Units(GPU)

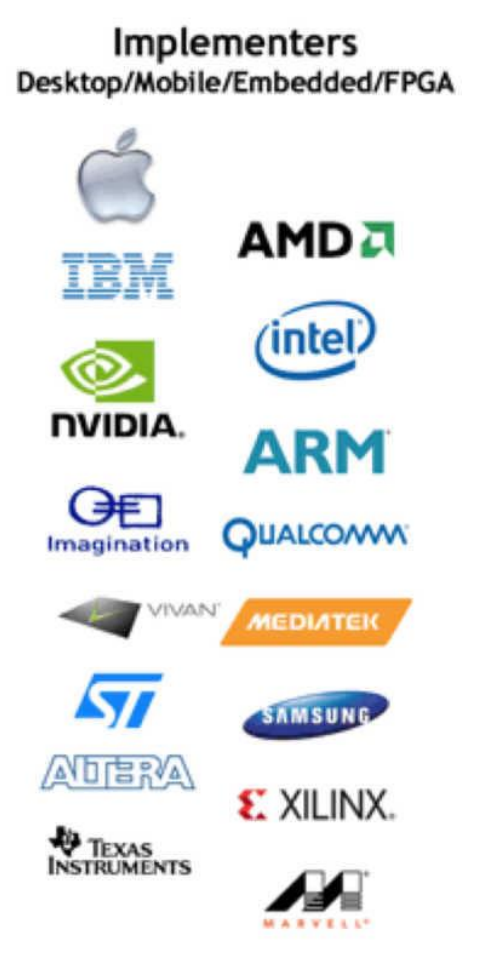

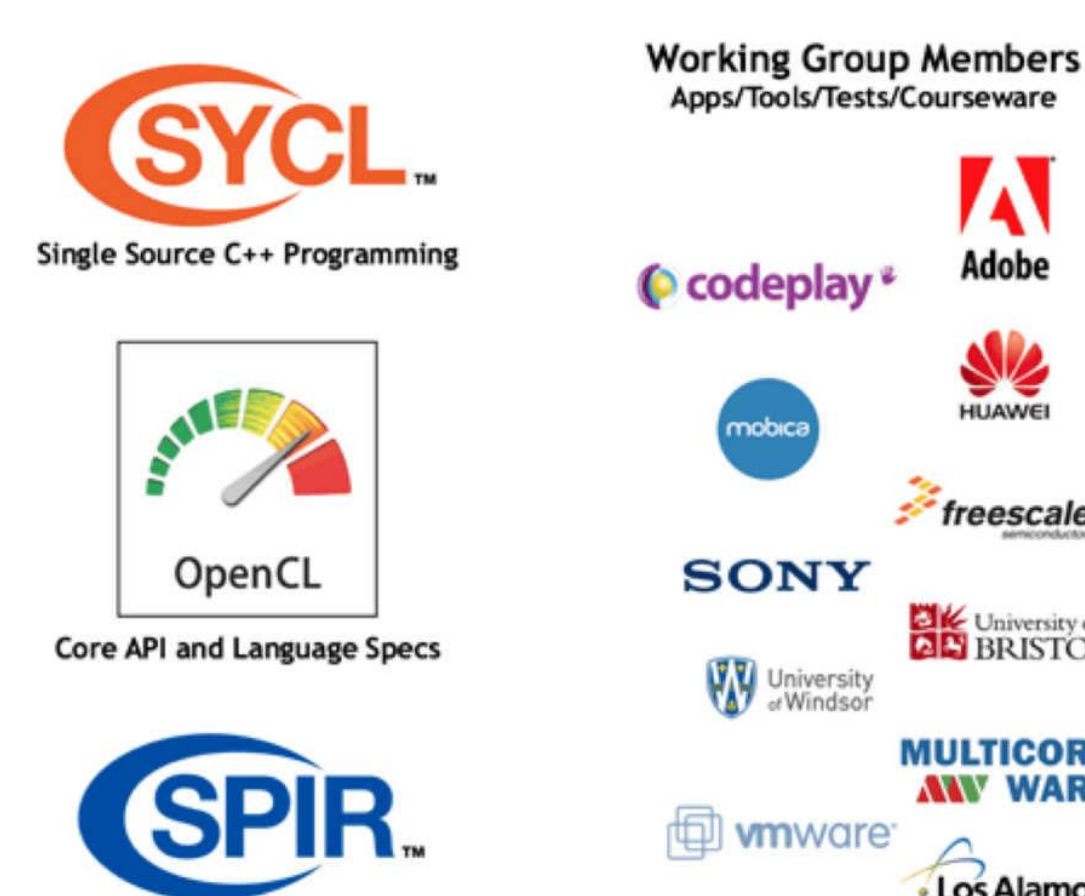

Portable Kernel Intermediate Language

Apps/Tools/Tests/Courseware Adobe © codeplay\* **HUAWEI** mobica freescale **SONY** University of **AL' BRISTOL** University<br>of Windsor **MULTICORE AW WARE vm**ware Los Alamos **NATIONAL LABORATORY** 

- Quantifies the loss caused by a change in the obligor's creditworthiness
- Main goals:
	- Computation of credit risk exposure
	- Showing the notional amount that could be lost
- The metrics suite is designed to measure different aspects of exposure, both now and in the future

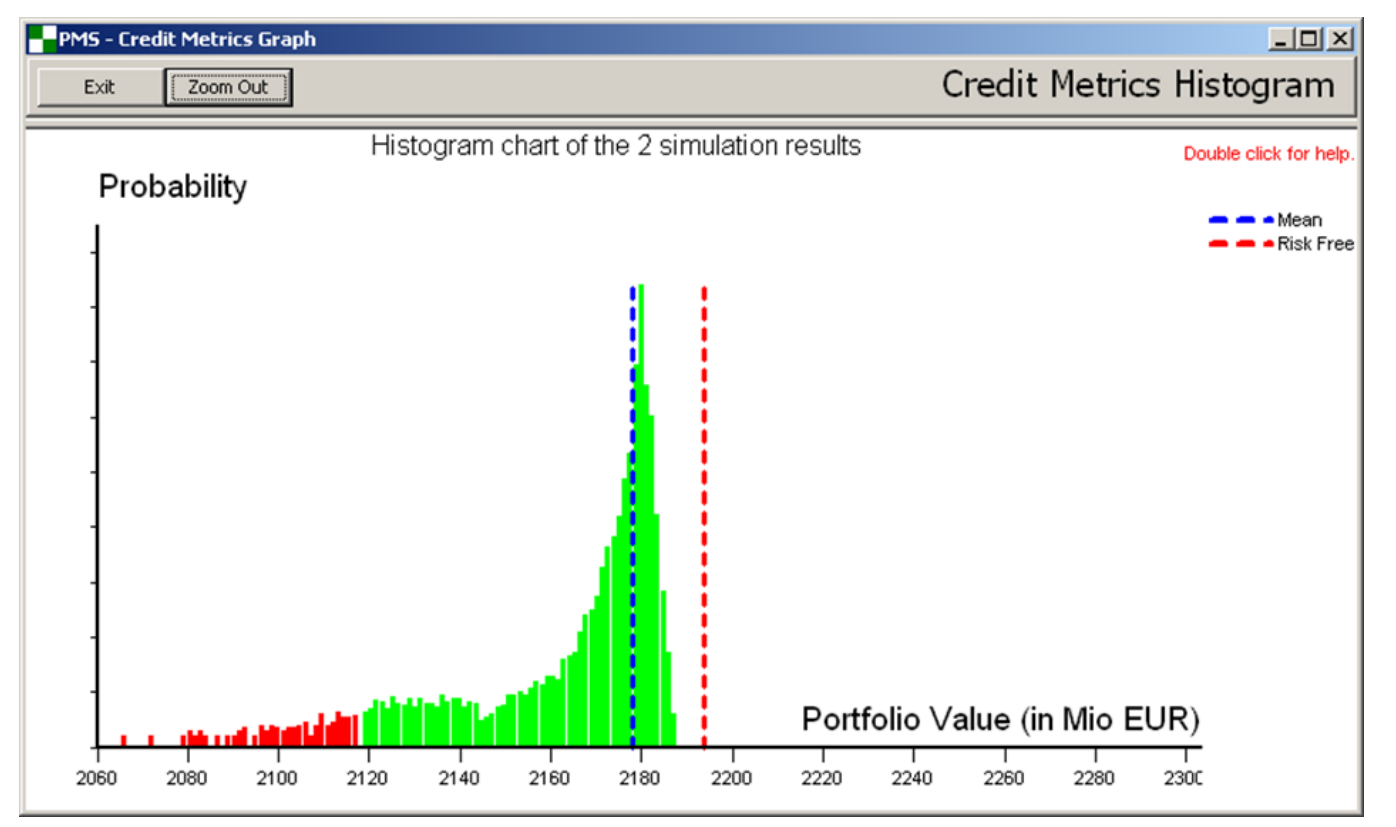

*Portfolio histogram and distribution*

- Monte Carlo is a nimerical procees based on repeated random sampling to obtain a numerical result
- The samples represent realizations of random variableas and are used to create possible outcomes
- Implementing a Monte Carlo simulation in CreditMetrics generaties distibution of portfolio values:
	- Estimation of correlation between obligors asset returns
	- Asset return scenarios
	- Value at Risk(VaR)
	- Credit exposure
- 1. Portfolio Load
- 2. Portfolio Calculation
- 3. Start CreditMetrics, Exposure calculation
- **4. Generation and correction of correlated simultanious numbers**
- **5. MonteCarlo simulation produces credit VaR distribution**
- **6. Evaluation of the results and statistics on the credit VaR distribution**

**GPU accelerated for large number of runs**

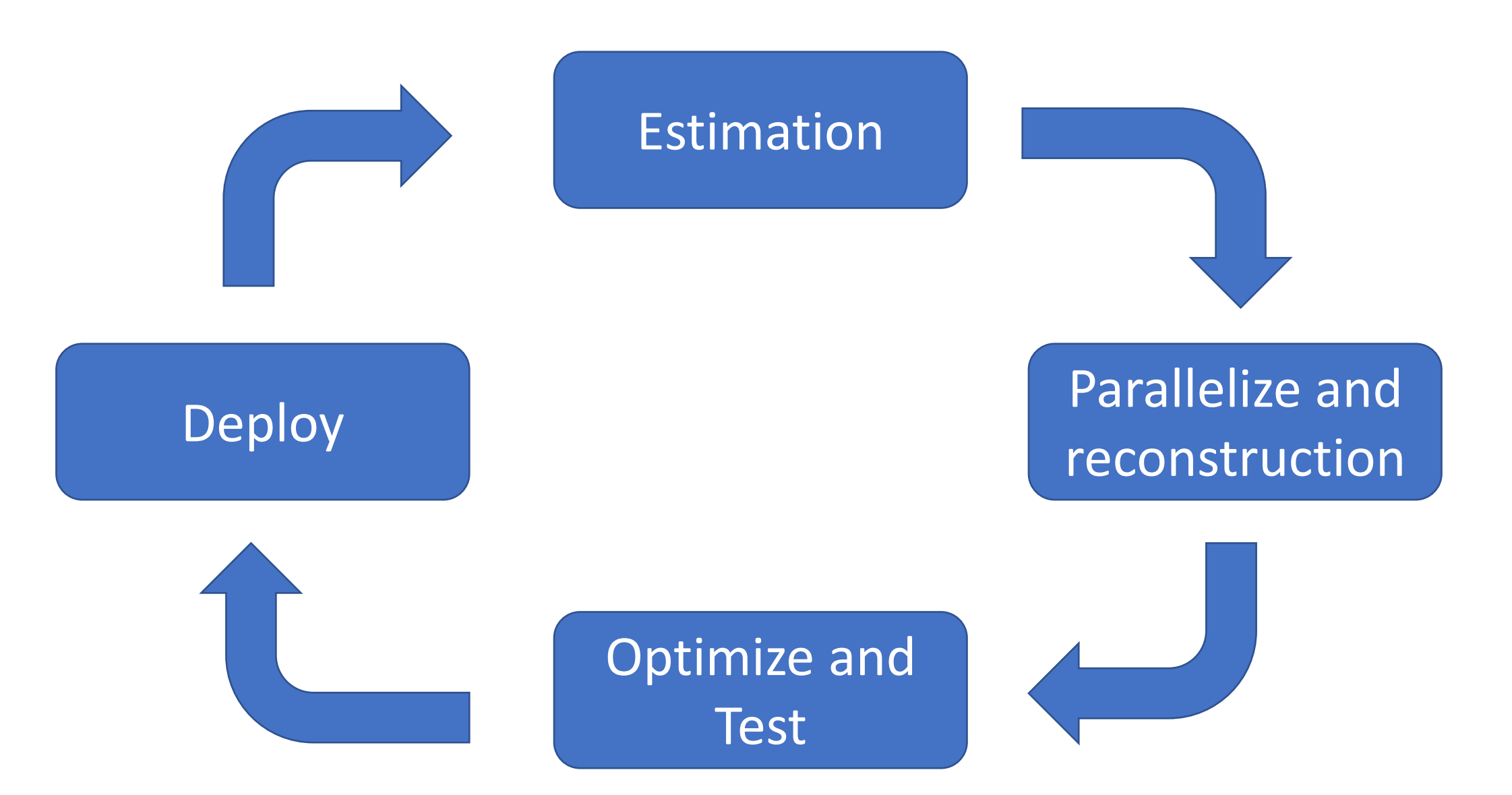

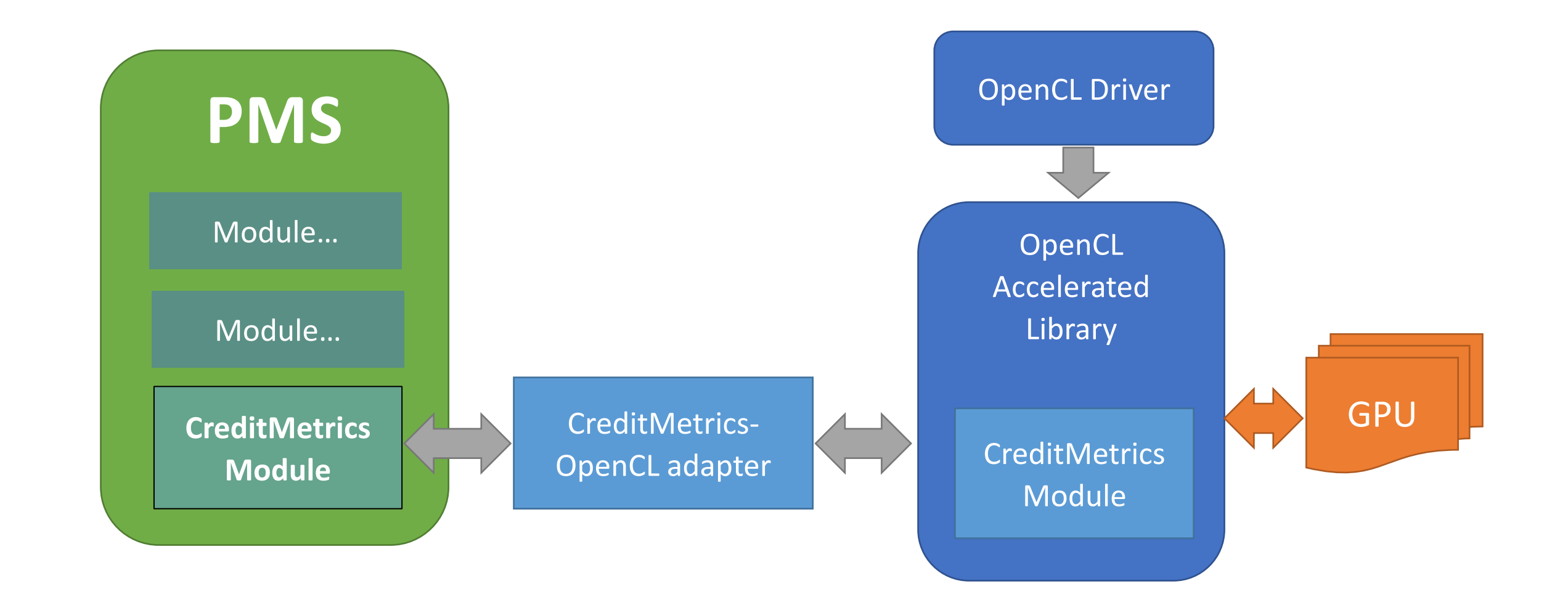

### CreditMetrics GPU usage scheme

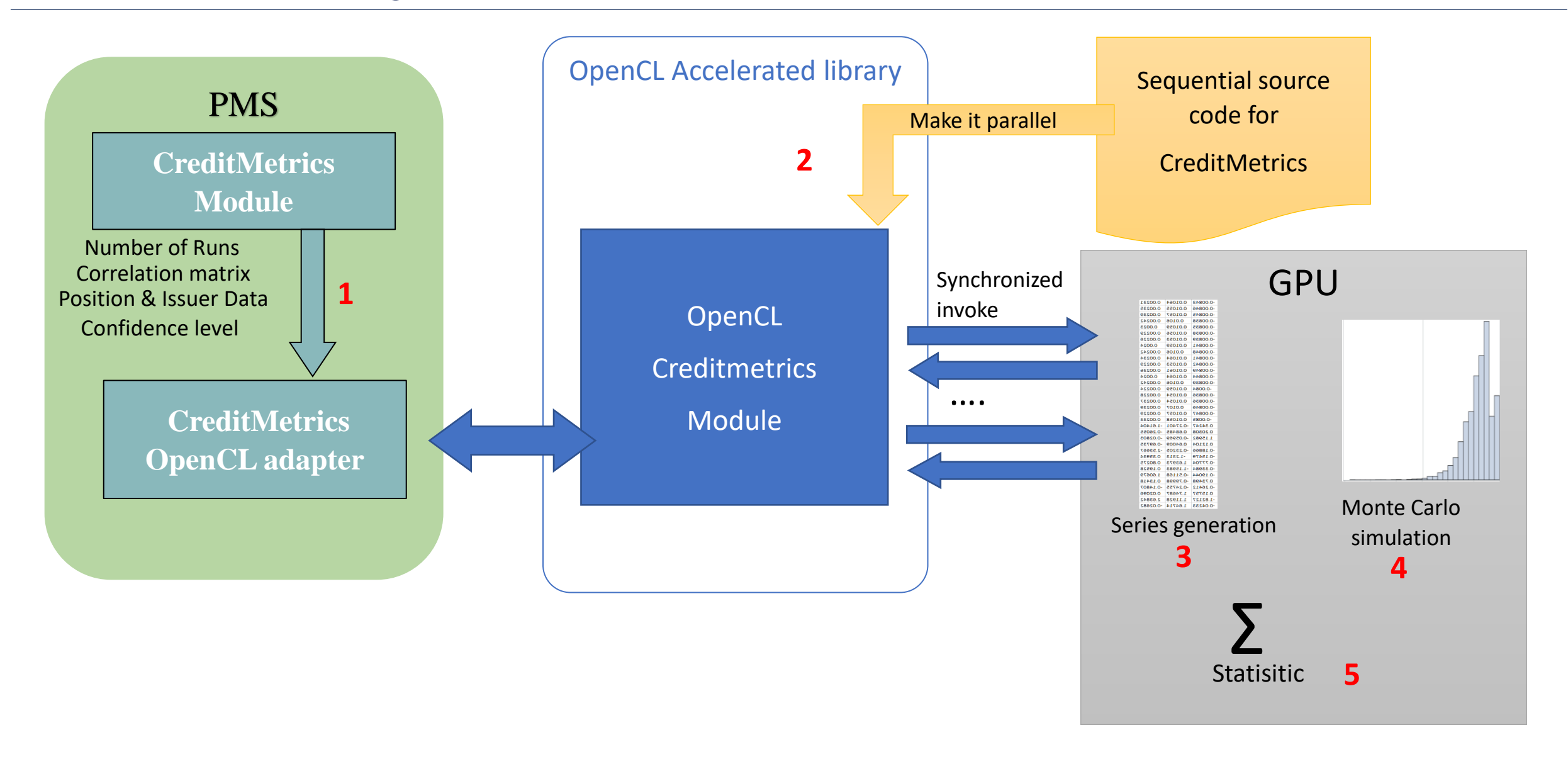

## Parallel generation and correction of randoms on GPU

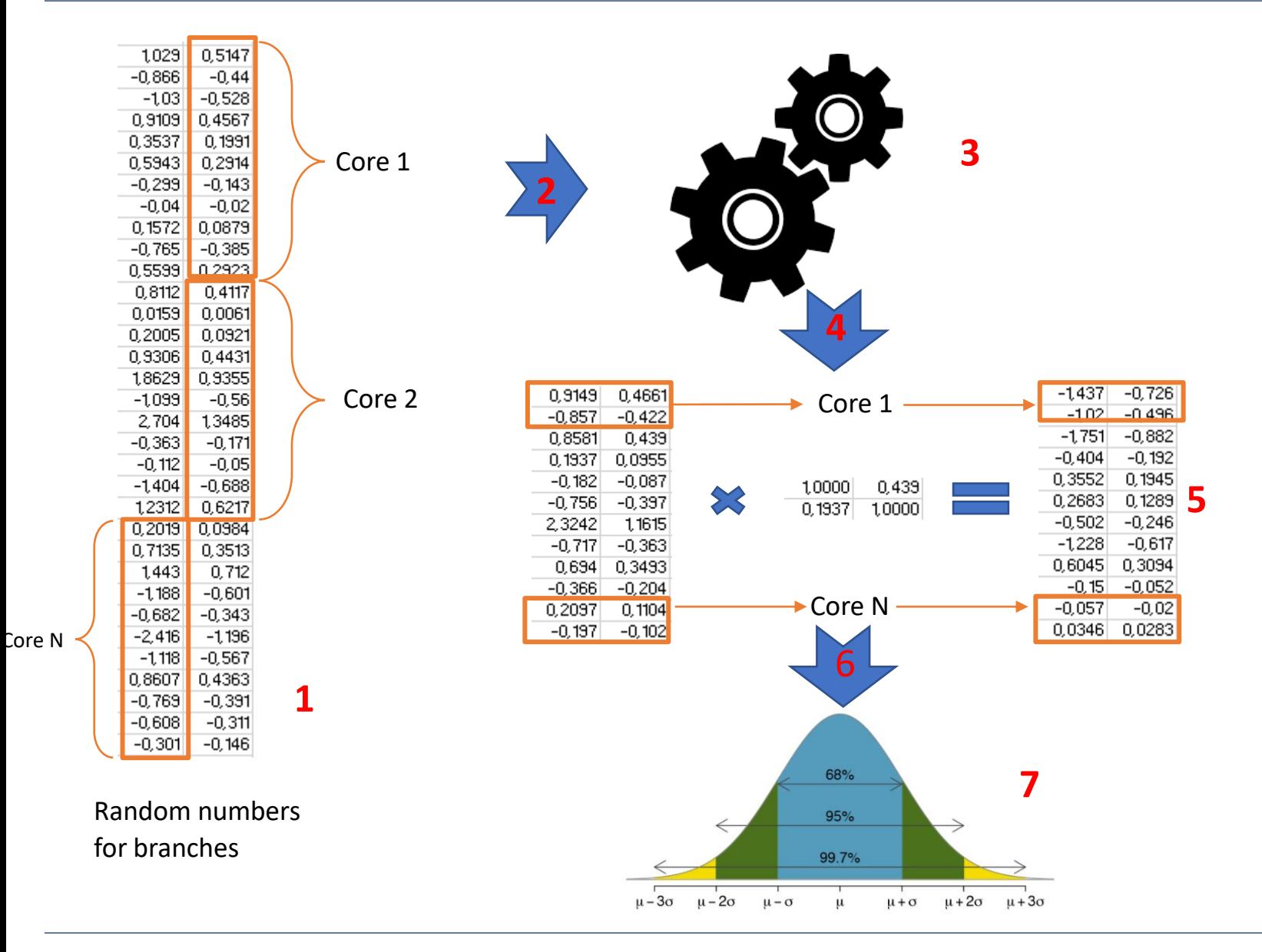

- 1. Each core generates several random distributed numbers successively
- 2. Synchronize all cores
- 3. Zero-correlation of initial randoms
- 4. Syncronize all cores
- 5. Apply branch index correlations – each core will multiply several rows of series matrix
- 6. Syncronize all cores
- 7. Correcrtion for normal distribution ND(0,1). The same approach to distribute the work on the GPU cores as for 1. is used.

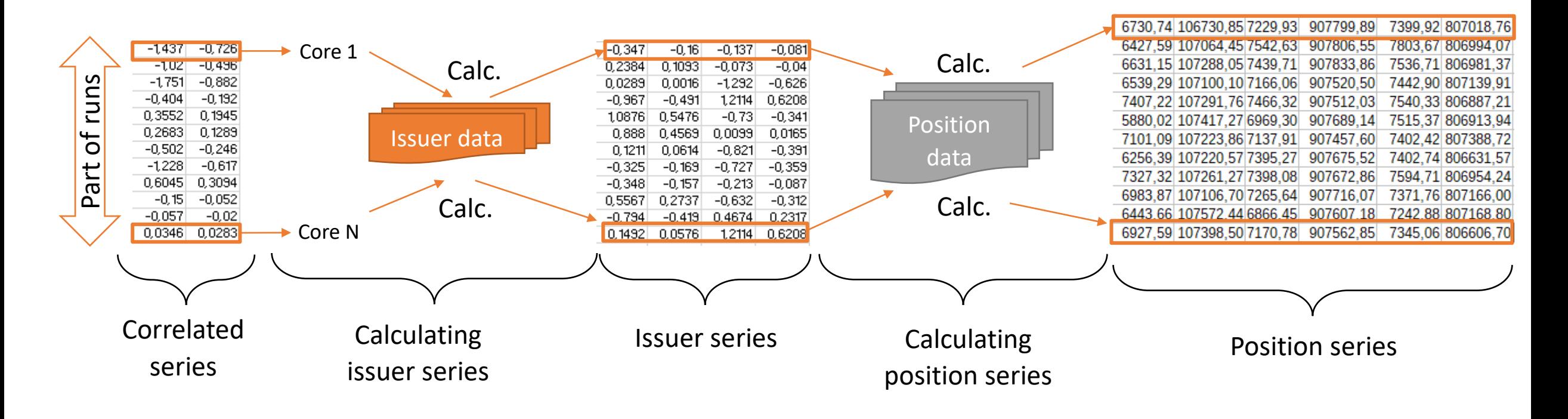

Monte carlo calculation stage is based on 2 parts: calculate volatility series per issuer and calculate monte carlo position series. Parallization on level run – each core calculates one run (all position values).

The calcutation proces is repeated until all runs are calculated - this builds the credit VaR distribution. The satege is designed on separate parallel steps to minimize memory usage.

# Distribution statistic stage on GPU (example for standard deviation)

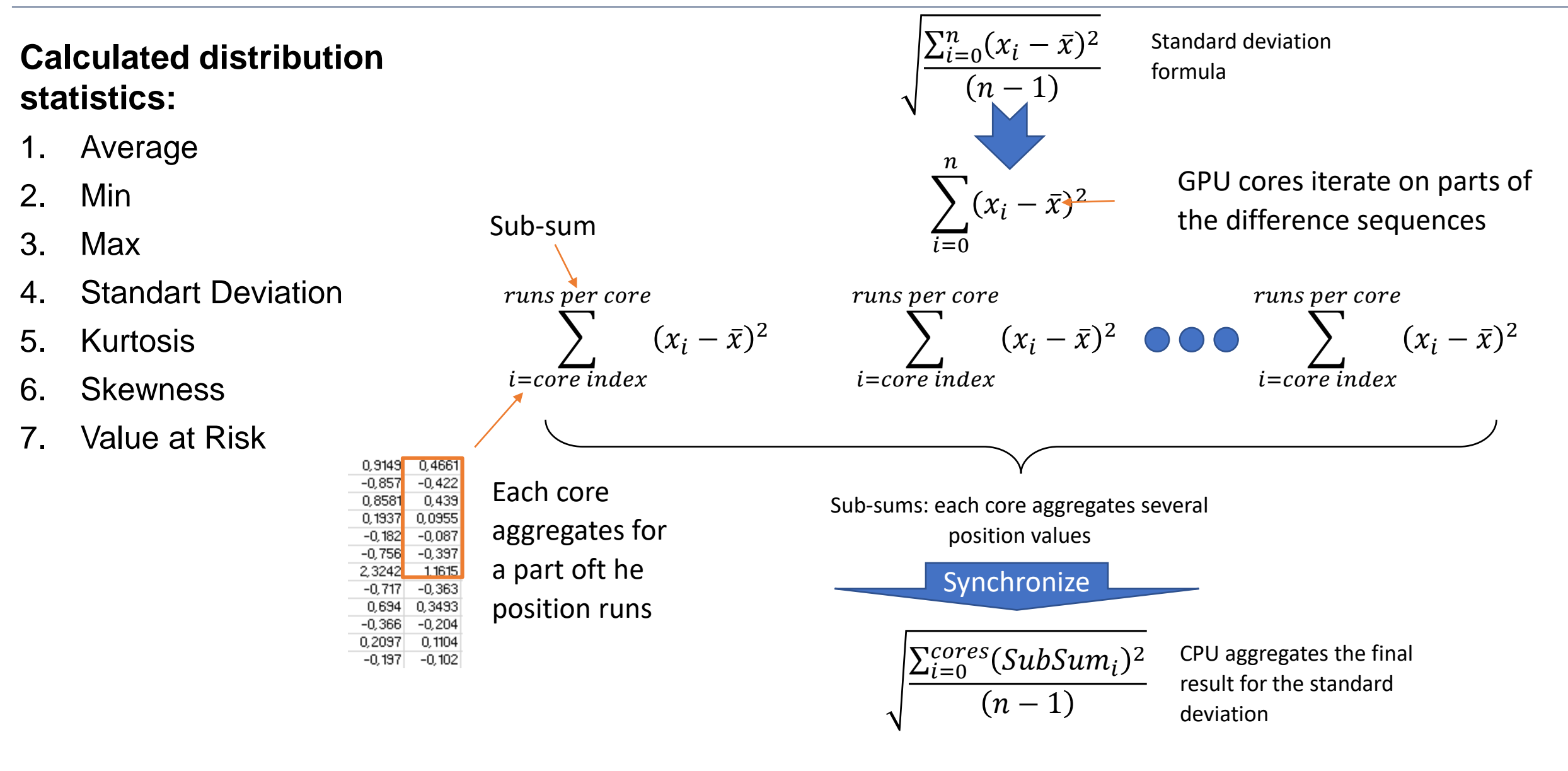

#### Complete Credit metrics time improvement

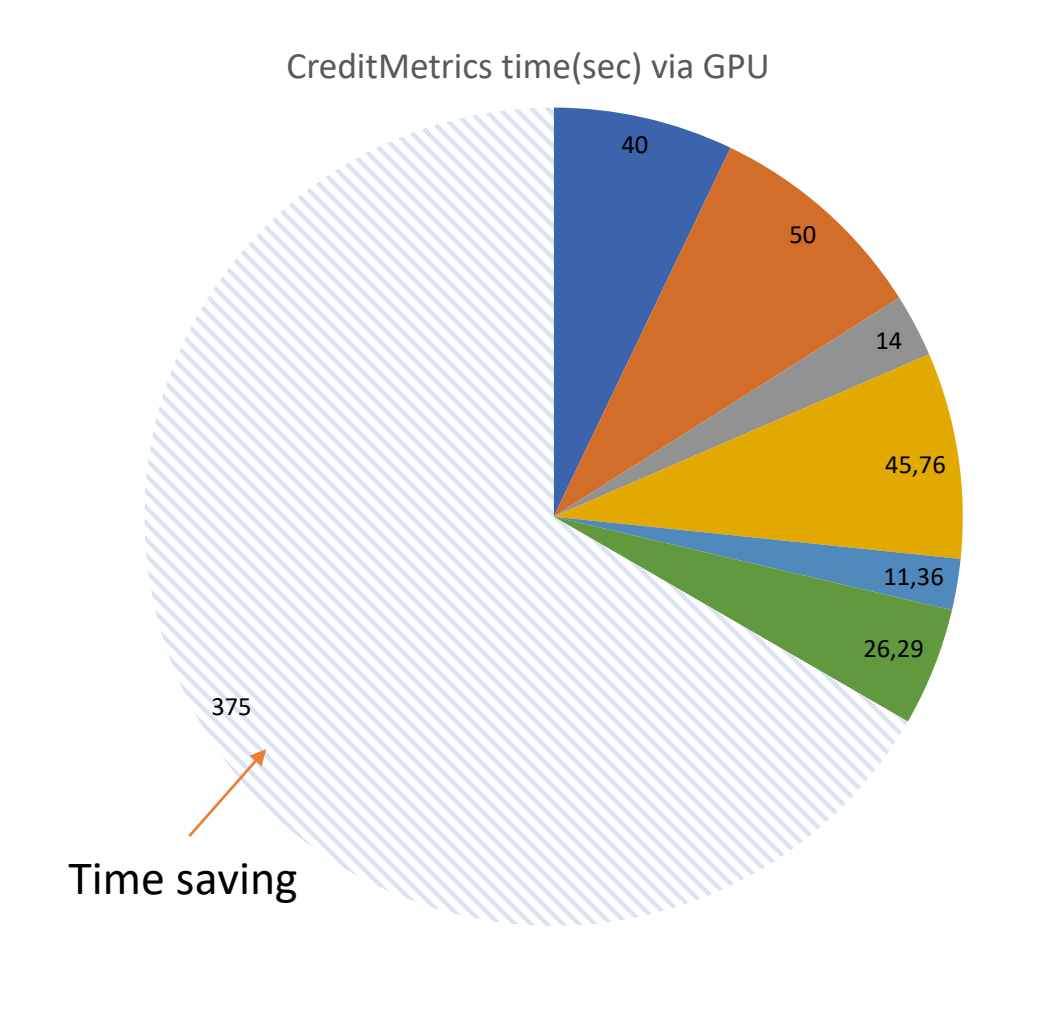

40 50 14 143,28 169,88 144,88 ■ Historical Portfolio load Portfolio calculation  $\blacksquare$  Start CreditMetrics, Exposure Calculation  $\blacksquare$  Series generation time

CreditMetrics time(sec) via CPU(4 cores)

■ MonteCarlo time Distribution Statisitik

■ Historical Portfolio load Portfolio calculation  $\blacksquare$  Start CreditMetrics, Exposure Calculation  $\blacksquare$  Series generation time ■ MonteCarlo time Distribution Statisitik  $\mathbb N$  Time saving

2018 Graphical processor unit optimization 15

## Overall speed up comparasion

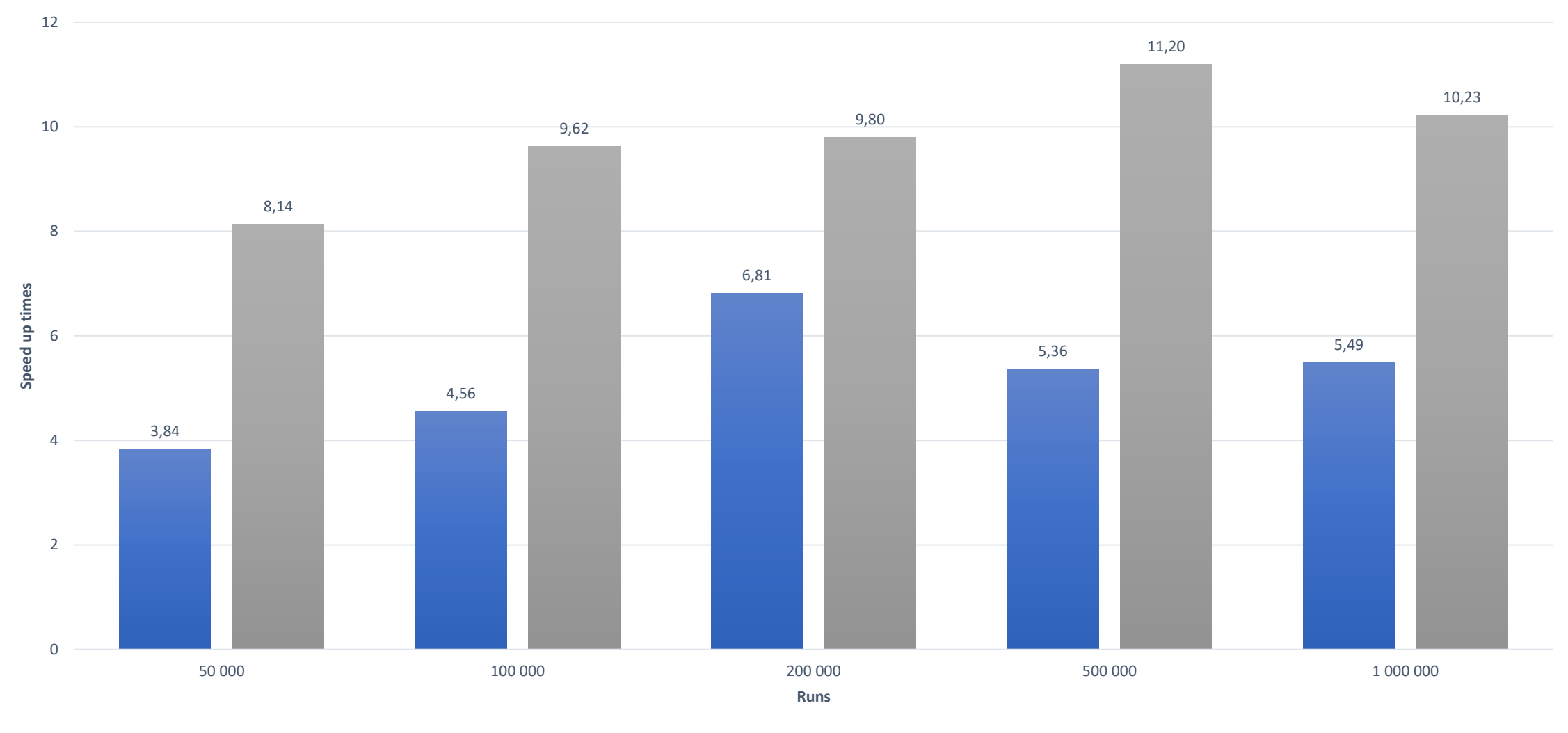

■ Speed up GTX1070 to OMP (4 cores) Speed up GTX1070 to single core

## Calculation Time (sec) vs. Number of Runs chart

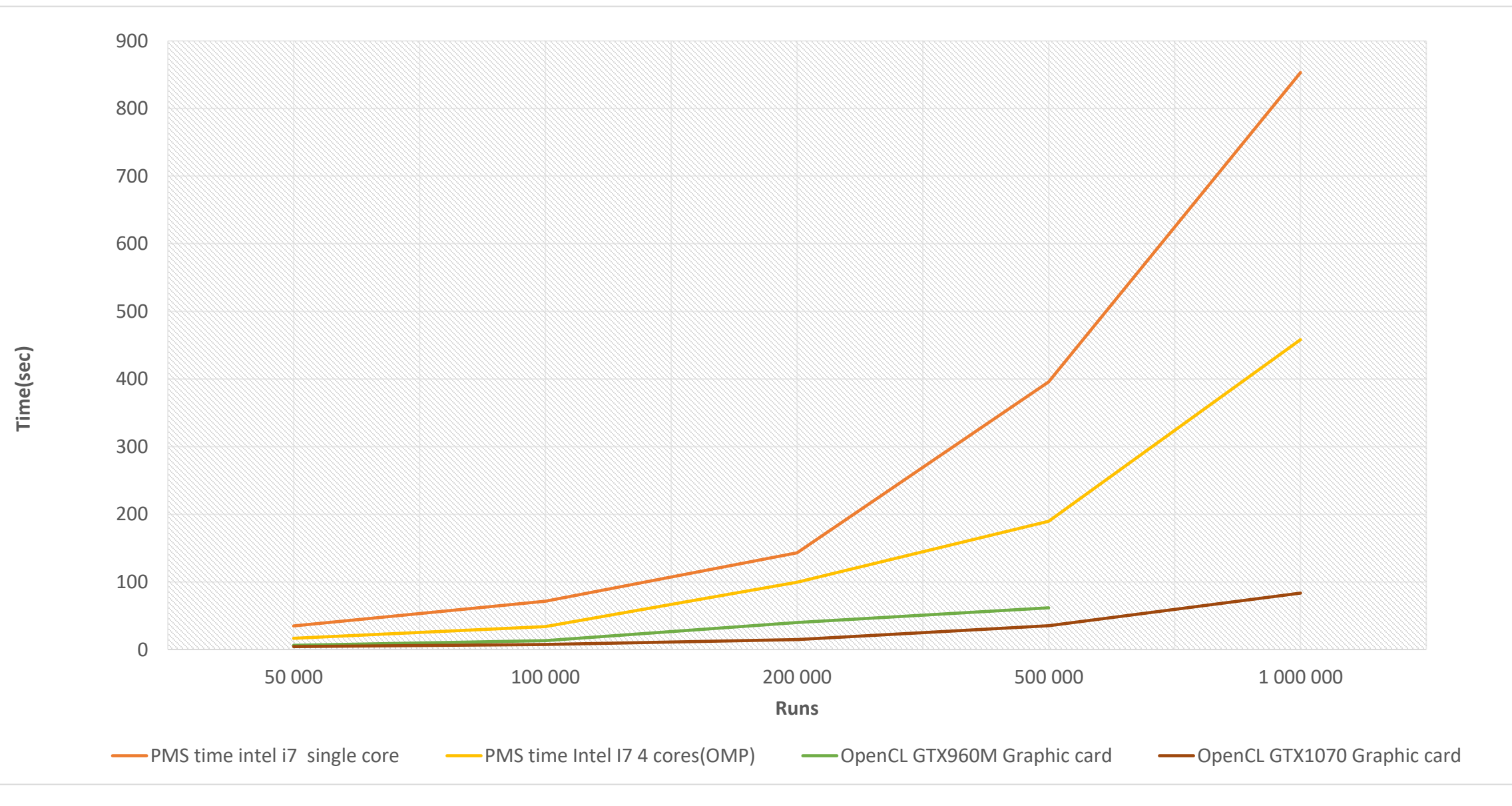

17,10 16,60

 $4,72$   $4,32$ 

#### **SPEED UP TEST GPU VS 4 CORE CPU**

 $\equiv$  Series generation time speed up GTX1070 to OMP(4 core) ■ MonteCarlo speed up GTX1070 to OMP(4 cores)

 $\equiv$  Distribution statistic speed up GTX1070 to OMP(4 cores)

## **SPEED UP TEST GPU VS SINGLE CORE**

■ Series generation time speed up GTX1070 to single core

MonteCarlo speed up GTX1070 to single core

■ Distribution statistic speed up GTX1070 to single core

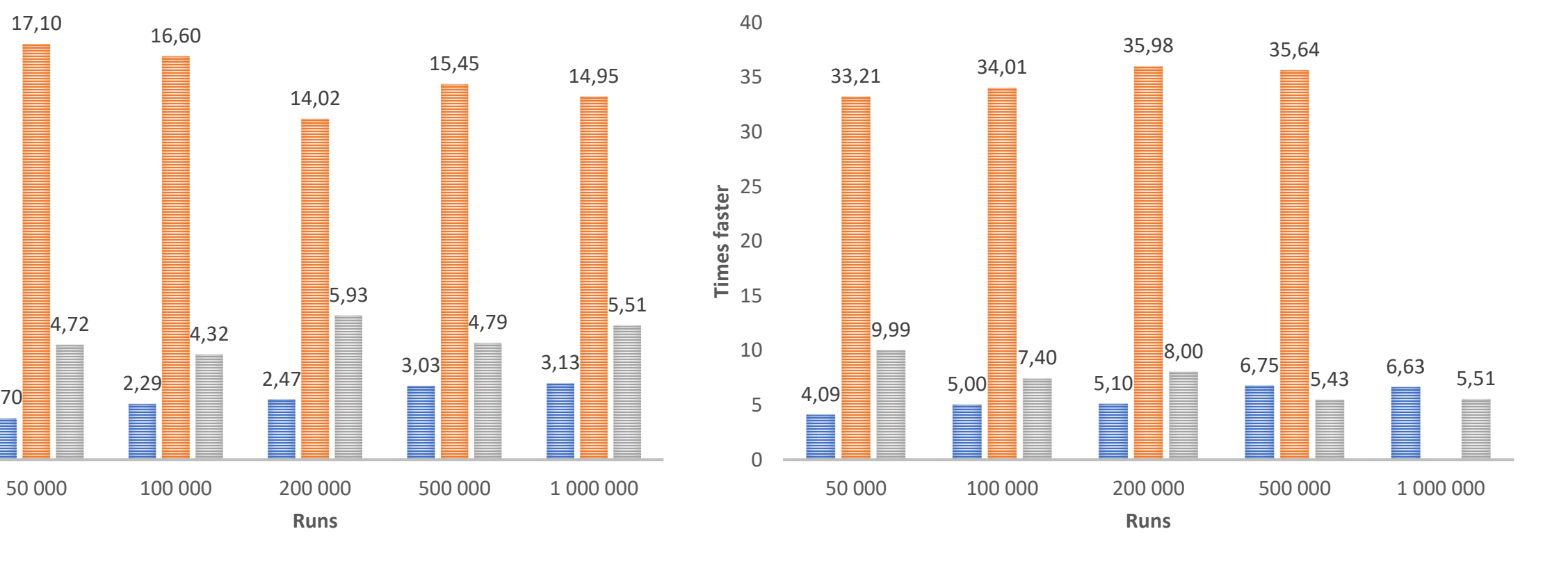

1,70

0

2

4

6

8

10

**Times faster**

12

14

16

18

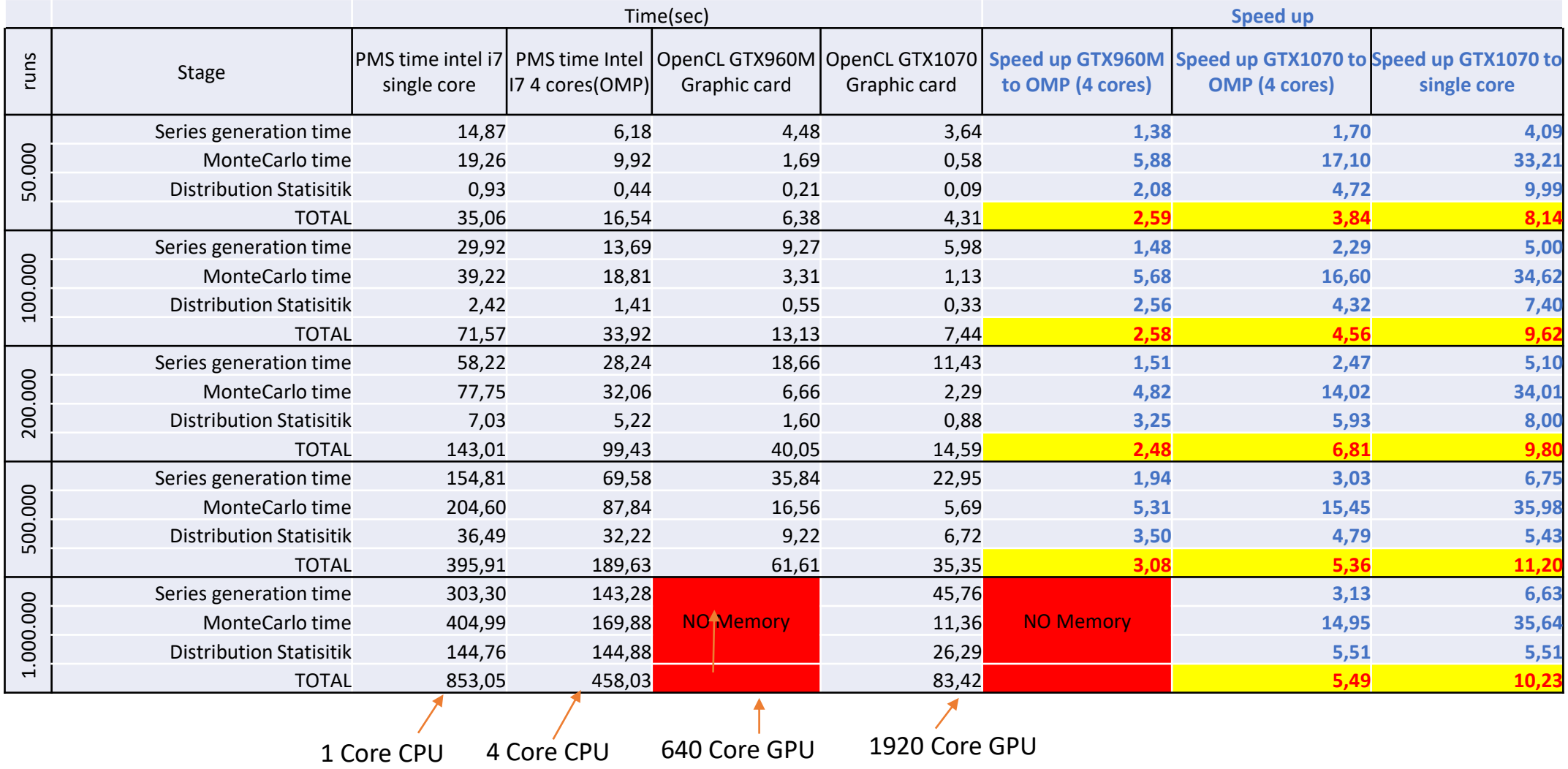

## Technical Specifications of the test hardware

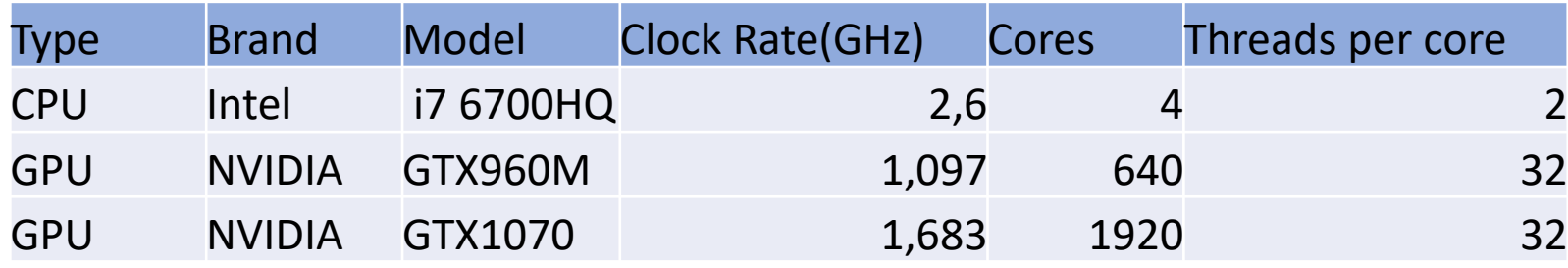

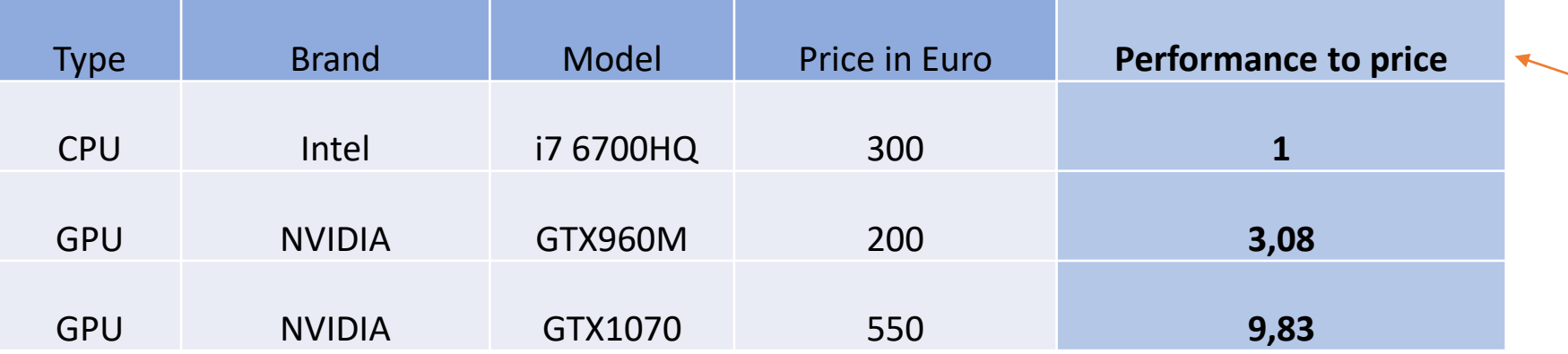

Time of simulation divided by price and assimilated to CPU prices (higher is better)